## **FILLET WELDING GAGE**

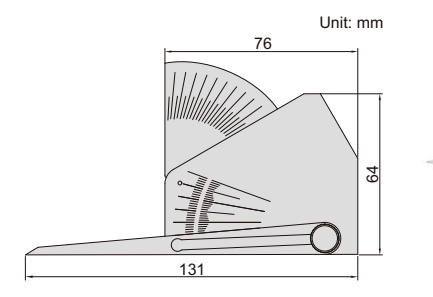

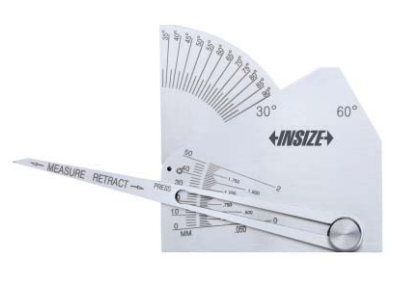

4846-1

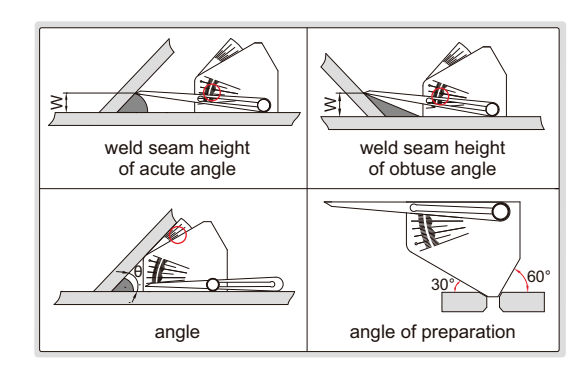

- Calculating card is included
- Made of stainless steel

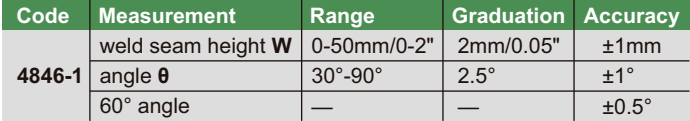

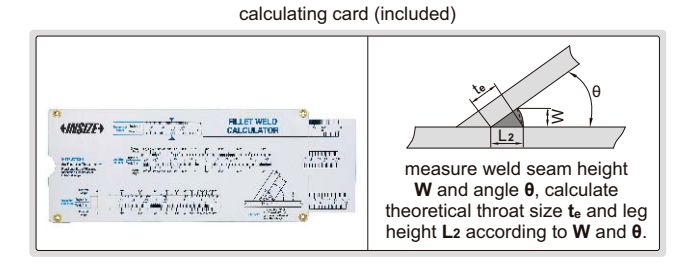